Any view of the data model (usually data marts) can be displayed using the Data Mart Manager, whether it be in tabular form, in the form of a pivot table or as a chart report (line, bar or pie chart).

Although standard <default> views are delivered as part of the various Jabatix components, they can also be customised for a project and inserted in the mask in just a few minutes.

These views are usually very extensive, both in the number of columns displayed and in the number of rows, however they can be edited directly in the mask and then stored as customised views (it is also possible to filter the rows displayed as well as the selection and order of the columns required).

These customised views can in turn be used to define aggregated reports, pivot or chart diagrams. These definitions can be performed directly in the mask and saved as completed reports/charts.

All the views and reports can be exported in any format. Completed, verified views and reports can be marked and transferred to a dashboard (see Dashbo ard).

## It is also possible to select previous data sets/posting dates to compare values over the timeline.

| Product =<br>Group Name | Product Group III<br>Description | Asset/Liability ≡ | Profitcenter = | Internal =<br>Product | Internal III<br>Deal Type | Product = Name | Product<br>Description | Bank<br>Segment<br>Name | Bank Segment<br>Description | Currency = | Time III<br>Bucket<br>start | Time = Sign =<br>Bucket<br>end | Capital = | Interest = | Capital III<br>and<br>interest | Capital (balance<br>sheet currency) | Interest (balance ≡<br>sheet currency) | Capital and interest<br>(balance sheet currency) |
|-------------------------|----------------------------------|-------------------|----------------|-----------------------|---------------------------|----------------|------------------------|-------------------------|-----------------------------|------------|-----------------------------|--------------------------------|-----------|------------|--------------------------------|-------------------------------------|----------------------------------------|--------------------------------------------------|
| N ADV                   | Loans & Advances                 | A                 | BANK           | LOAN                  | STD LN                    | RTMOR002       | Mort for Salary Indv   | LN ADV                  | Loans & Advances            | AED        | Mar 1, 2019                 | Aug 31, 2019 +                 | 9,595.66  | 6,534.37   | 16,130.03                      | 9,595.66                            | 6,534.37                               | 16,130.03                                        |
| N ADV                   | Loans & Advances                 | A                 | BANK           | LOAN                  | STD LN                    | RTMOR002       | Mort for Salary Indv   | LN ADV                  | Loans & Advances            | AED        | Sep 1, 2021                 | Dec 18, 2050 +                 | 11,155.21 | 4,974.82   | 16,130.03                      | 11,155.21                           | 4,974.82                               | 16,130.03                                        |
| N ADV                   | Loans & Advances                 | A                 | BANK           | LOAN                  | FLT LN                    | RTMOR002       | Mort for Salary Indv   | LN ADV                  | Loans & Advances            | AED        | Sep 1, 2021                 | Dec 18, 2050 +                 | 10,878.02 | 4,349.83   | 15,227.85                      | 10,878.02                           | 4,349.83                               | 15,227.8                                         |
| N ADV                   | Loans & Advances                 | A                 | BANK           | LOAN                  | FLT LN                    | RTMOR002       | Mort for Salary Indv   | LN ADV                  | Loans & Advances            | AED        | Sep 1, 2021                 | Dec 18, 2050 +                 | 16,169.23 | 6,821.06   | 22,990.29                      | 16,169.23                           | 6,821.06                               | 22,990.25                                        |
| N ADV                   | Loans & Advances                 | A                 | BANK           | LOAN                  | STD LN                    | RTMOR002       | Mort for Salary Indv   | LN ADV                  | Loans & Advances            | AED        | Sep 1, 2021                 | Dec 18, 2050 +                 | 14,149.37 | 1,980.66   | 16,130.03                      | 14,149.37                           | 1,980.66                               | 16,130.03                                        |
| N ADV                   | Loans & Advances                 | A                 | BANK           | LOAN                  | FLT LN                    | RTMOR002       | Mort for Salary Indv   | LN ADV                  | Loans & Advances            | AED        | Sep 1, 2021                 | Dec 18, 2050 +                 | 20,802.06 | 8,875.12   | 29,677.18                      | 20,802.06                           | 8,875.12                               | 29,677.10                                        |
| N ADV                   | Loans & Advances                 | A                 | BANK           | LOAN                  | STD LN                    | RTMOR002       | Mort for Salary Indv   | LN ADV                  | Loans & Advances            | AED        | Sep 1, 2021                 | Dec 18, 2050 +                 | 15,856.17 | 273.86     | 16,130.03                      | 15,856.17                           | 273.86                                 | 16,130.03                                        |
| N ADV                   | Loans & Advances                 | A                 | BANK           | LOAN                  | STD LN                    | RTMOR002       | Mort for Salary Indv   | LN ADV                  | Loans & Advances            | AED        | Sep 1, 2021                 | Dec 18, 2050 +                 | 9,797.10  | 6,332.93   | 16,130.03                      | 9,797.10                            | 6,332.93                               | 16,130.03                                        |
| N ADV                   | Loans & Advances                 | A                 | BANK           | LOAN                  | STD LN                    | RTMOR002       | Mort for Salary Indv   | LN ADV                  | Loans & Advances            | AED        | Sep 1, 2021                 | Dec 18, 2050 +                 | 3,643.90  | 2,720.42   | 6,364.32                       | 3,643.90                            | 2,720.42                               | 6,364.33                                         |
| N ADV                   | Loans & Advances                 | A                 | BANK           | LOAN                  | STD LN                    | RTMOR002       | Mort for Salary Indv   | LN ADV                  | Loans & Advances            | AED        | Sep 1, 2021                 | Dec 18, 2050 +                 | 11,213.14 | 4,916.89   | 16,130.03                      | 11,213.14                           | 4,916.89                               | 16,130.03                                        |
| N ADV                   | Loans & Advances                 | A                 | BANK           | LOAN                  | FLT LN                    | RTMOR002       | Mort for Salary Indv   | LN ADV                  | Loans & Advances            | AED        | Sep 1, 2021                 | Dec 18, 2050 +                 | 9,466.98  | 5,760.87   | 15,227.85                      | 9,466.98                            | 5,760.87                               | 15,227.8                                         |
| N ADV                   | Loans & Advances                 | A                 | BANK           | LOAN                  | FLT LN                    | RTMOR002       | Mort for Salary Indv   | LN ADV                  | Loans & Advances            | AED        | Sep 1, 2021                 | Dec 18, 2050 +                 | 11,421.52 | 11,568.77  | 22,990.29                      | 11,421.52                           | 11,568.77                              | 22,990.2                                         |
| N ADV                   | Loans & Advances                 | A                 | BANK           | LOAN                  | STD LN                    | RTMOR002       | Mort for Salary Indv   | LN ADV                  | Loans & Advances            | AED        | Sep 1, 2021                 | Dec 18, 2050 +                 | 12,339.40 | 3,790.63   | 16,130.03                      | 12,339.40                           | 3,790.63                               | 16,130.03                                        |
| N ADV                   | Loans & Advances                 | A                 | BANK           | LOAN                  | FLT LN                    | RTMOR002       | Mort for Salary Indv   | LN ADV                  | Loans & Advances            | AED        | Sep 1, 2021                 | Dec 18, 2050 +                 | 11,411.61 | 3,816.24   | 15,227.85                      | 11,411.61                           | 3,816.24                               | 15,227.8                                         |
| N ADV                   | Loans & Advances                 | A                 | BANK           | LOAN                  | STD LN                    | RTMOR002       | Mort for Salary Indv   | LN ADV                  | Loans & Advances            | AED        | Sep 1, 2021                 | Dec 18, 2050 +                 | 13,299.97 | 2,830.06   | 16,130.03                      | 13,299.97                           | 2,830.06                               | 16,130.03                                        |
| N ADV                   | Loans & Advances                 | A                 | BANK           | LOAN                  | FLT LN                    | RTMOR002       | Mort for Salary Indv   | LN ADV                  | Loans & Advances            | AED        | Sep 1, 2021                 | Dec 18, 2050 +                 | 5,697.08  | 9,530.77   | 15,227.85                      | 5,697.08                            | 9,530.77                               | 15,227.8                                         |
| N ADV                   | Loans & Advances                 | A                 | BANK           | LOAN                  | STD LN                    | RTMOR002       | Mort for Salary Indv   | LN ADV                  | Loans & Advances            | AED        | Sep 1, 2021                 | Dec 18, 2050 +                 | 10,673.43 | 5,456.60   | 16,130.03                      | 10,673.43                           | 5,456.60                               | 16,130.03                                        |
| N ADV                   | Loans & Advances                 | A                 | BANK           | LOAN                  | STD LN                    | RTMOR002       | Mort for Salary Indv   | LN ADV                  | Loans & Advances            | AED        | Sep 1, 2021                 | Dec 18, 2050 +                 | 5,135.50  | 1,228.82   | 6,364.32                       | 5,135.50                            | 1,228.82                               | 6,364.33                                         |
| N ADV                   | Loans & Advances                 | A                 | BANK           | LOAN                  | STD LN                    | RTMOR002       | Mort for Salary Indv   | LN ADV                  | Loans & Advances            | AED        | Sep 1, 2020                 | Aug 31, 2021 +                 | 10,114.23 | 6,015.80   | 16,130.03                      | 10,114.23                           | 6,015.80                               | 16,130.03                                        |
| N ADV                   | Loans & Advances                 | A                 | BANK           | LOAN                  | STD LN                    | RTMOR002       | Mort for Salary Indv   | LN ADV                  | Loans & Advances            | AED        | Sep 1, 2021                 | Dec 18, 2050 +                 | 10,199.96 | 5,930.07   | 16,130.03                      | 10,199.96                           | 5,930.07                               | 16,130.03                                        |

© FERNBACH Financial Software

## Customer Data Mart: Base Data Mart | Posting Date: Aug 31, 2018Report: Maturity Gap Analysis

| Table •                             | Sum ▼ ↓ ↔<br>Capital and interest (balance sheet currency) ▼ | Time Bucket     | tend •                      |                   |               |                |                |                |                |                |                |                |                  |                   |
|-------------------------------------|--------------------------------------------------------------|-----------------|-----------------------------|-------------------|---------------|----------------|----------------|----------------|----------------|----------------|----------------|----------------|------------------|-------------------|
| Capital and interest (balance sheet | Asset/Liability •                                            | Time Bucket end |                             | 2018-09-07        | 2018-09-14    | 2018-09-30     | 2018-10-31     |                |                | 2019-08-31     | 2020-08-31     | 2021-08-31     | 2050-12-18       | Totals            |
| currency) •                         | Bank Segment Description +                                   | Asset/Liability | Bank Segment Description    | 2018-09-07        | 2018-09-14    | 2018-09-30     | 2018-10-31     | 2018-11-30     | 2019-02-28     | 2019-08-31     | 2020-08-31     | 2021-08-31     | 2050-12-18       | lotais            |
| Time Bucket start +                 |                                                              |                 | Fixed Assets                | 35,298,102.54     | 14,970,738.83 | 93,040,349.52  | 79,324,258.98  | 54,164,959.18  | 96,529,434.18  | 13,905,204.43  |                |                |                  | 387,233,047.66    |
|                                     |                                                              |                 | Investments in Subsidiaries | 2,263,571.57      |               | 2,695.22       | 7,524,231.78   | 3,678,714.00   | 1,563,434.59   |                |                |                |                  | 15,032,647.16     |
|                                     |                                                              | A               | Investments-Unencumbered    | 28,478,532.99     | 22,697,602.77 | 72,435,056.16  | 89,216,792.01  | 29,895,311.15  | 47,959,194.35  |                |                |                |                  | 290,682,489.43    |
|                                     |                                                              |                 | Loans & Advances            | 280,084,900.52    | 2,606,750.17  | 94,675,754.19  | 110,319,112.54 | 20,395,132.02  | 143,765,757.62 | 196,742,344.56 | 402,670,372.75 | 267,196,591.88 | 3,169,469,293.27 | 4,687,926,009.52  |
|                                     |                                                              |                 | Other Assets                | 5,240,694.73      | 1,556,503.93  | 5,237,132.70   | 14,946,688.47  | 13,151,496.04  | 84,707,692.36  | 10,574,231.87  | 51,171,087.86  | 10,263,018.10  | 156,904,409.58   | 353,752,955.64    |
|                                     |                                                              |                 | Acceptances                 | -432,877,588.49   |               |                |                |                |                |                |                |                |                  | -432,877,588.49   |
|                                     |                                                              |                 | Current Accounts            | -387,592,915.20   |               |                |                |                |                |                |                |                |                  | -387,592,915.20   |
|                                     |                                                              |                 | Due to Banks                | -58,204,281.20    |               |                |                |                |                |                |                |                |                  | -58,204,281.20    |
|                                     |                                                              |                 | Loans & Advances            | 0.00              |               |                |                |                |                |                |                |                |                  | 0.00              |
|                                     |                                                              | L               | Margin Accounts             | -179,762,364.52   |               |                |                |                |                |                |                |                |                  | -179,762,364.52   |
|                                     |                                                              |                 | Reserve Requirement         | -2.136.924,239.97 |               |                |                |                |                |                |                |                |                  | -2,136,924,239.97 |
|                                     |                                                              |                 | Saving Accounts             | -774,337,564.88   |               |                |                |                |                |                |                |                |                  | -774,337,564.88   |
|                                     |                                                              |                 | Time Deposits               | -3,847,739,319.59 |               |                |                |                |                |                |                |                |                  | -3,847,739,319.59 |
|                                     |                                                              |                 | Totals                      | -7,466,072,471.50 | 41,831,595.70 | 265,390,987.79 | 301,331,083.78 | 121,285,612.39 | 374,525,513.10 | 221,221,780.86 | 453,841,460.61 | 277,459,609.98 | 3,326,373,702.85 | -2,082,811,124.44 |

© FERNBACH Financial Software

4 8 ≣ ★ 6 ■

## **Data Mart Manager**

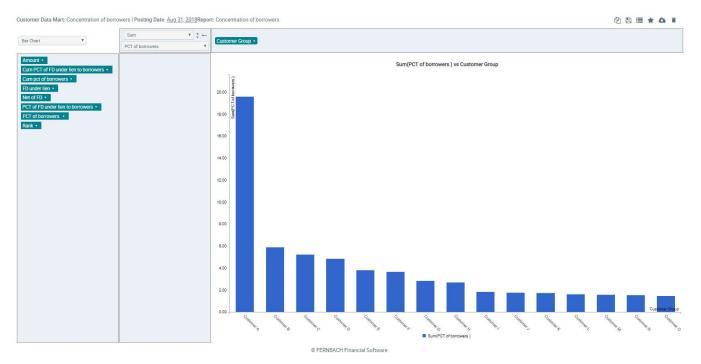

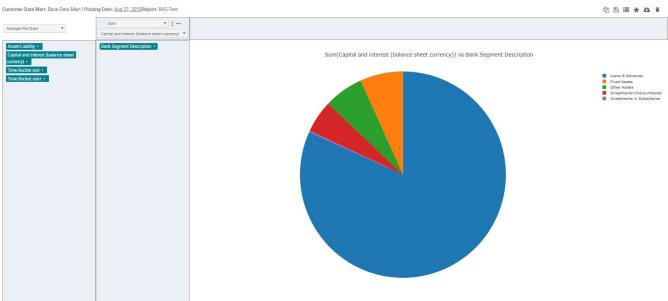

© FERNBACH Financial Software

© Jabatix S.A.